# Algoritmos – Parte 2

#### **Introdução à Ciência da Computação**

Rosane Minghim Guilherme Pimentel TellesApoio na confecção: Rogério Eduardo Garcia Danilo Medeiros Eler

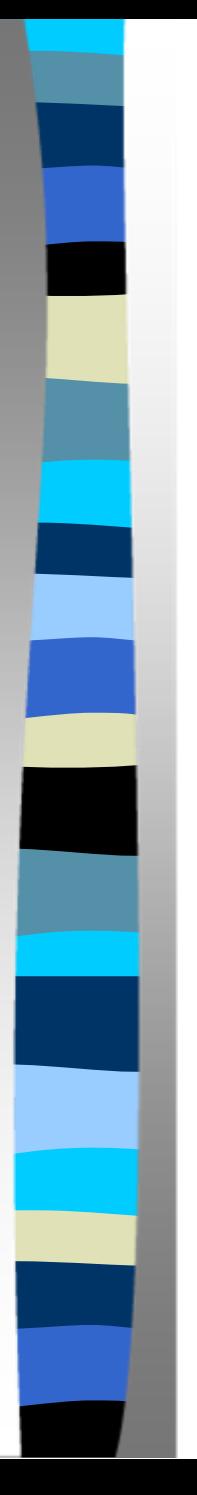

#### Algoritmo

#### **E Seqüência de passos para a execução** de uma tarefa

– Ex: Receita de Bolo

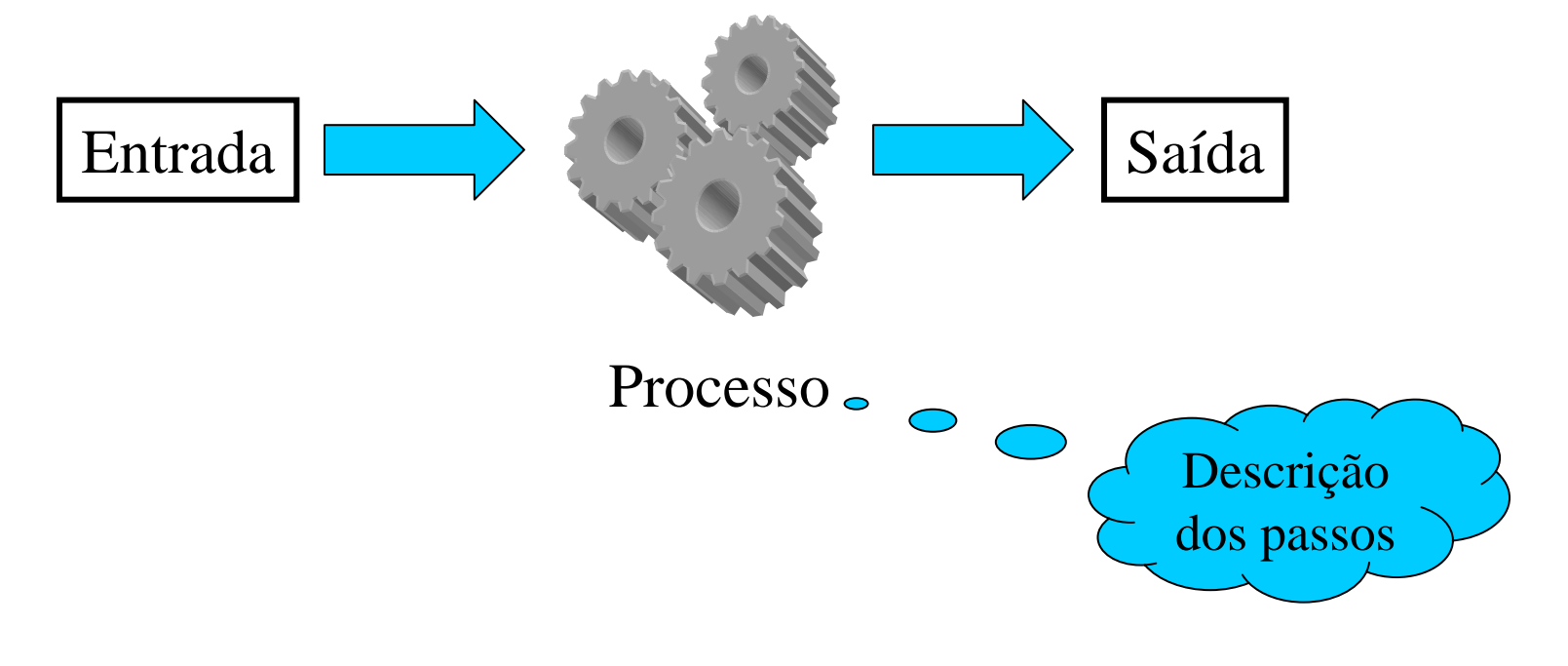

## Algoritmos Computacionais

 O computador deve executar a tarefa ■ Precisamos de uma linguagem de programação para construir um programa executável

■ É preciso transformar a idéia da tarefa (receita) em um programa

## Linguagens de Programação

- As operações são limitadas a um pequeno conjunto
- A forma de escrever um algoritmo, sua sintaxe, deve seguir um certo padrão bem definido
- A entrada de dados e os dados que o programa manipula deve ser bem especificados

#### Linguagens de Programação

- **Pascal é uma linguagem estruturada, assim** como C, Modula 2, Perl e outras.
- Ao invés de estudar Pascal ou outra linguagem diretamente, vamos definir uma linguagem padrão para construir algoritmos computacionais chamada de **pseudo-código** e usar esse pseudo-código para apresentar os conceitos comuns às linguagens estruturadas

## Vantagens do Pseudo-Código

- Sintaxe mais flexível que a de uma linguagem de programação real
	- Permite que pensemos nos passos que o algoritmo computacional deve descrever sem nos preocuparmos demais com a forma de escrevêlos
- **E**nfase nas idéias, e não nos detalhes

#### Vantagens do Pseudo-Código

- Poderemos construir um programa em uma linguagem estruturada com facilidade se tivermos um algoritmo em pseudo-código estruturado adequadamente
	- Os elementos do pseudo-código são os mesmos das linguagens estruturadas. Isto é, depois de desenvolver as idéias, a tradução para linguagem de programação é um processo simples e mecânico

#### Passos de um Programa

#### Algoritmo Raízes

- Sejam a, b e c os coeficientes da equação do segundo grau
- Calcule delta
- Se delta for negativo, imprima a mensagem "não há raízes reais"
- Se delta for positivo, calcule as raízes e imprima

fim

#### Um Programa em Pseudo-Código

*Algoritmo Raízes {Algoritmo para calcular as raízes reais de uma equação do segundo grau}*

```
variávela,b,c: real
       delta: realx1,x2: real
Inicioleia(a,b,c)
       delta ← b*b - 4*a*c
       se delta < 0 entãoescreva('Esta equação não possui raízes reais.')
       senãox1 Å (-1*b - raiz(delta,2)) / (2*a)
               x2 
← (-1*b + raiz(delta,2)) / (2*a)
```
*escreva('As raízes são ',x1,' e ', x2)*

*fim se*

*Fim*

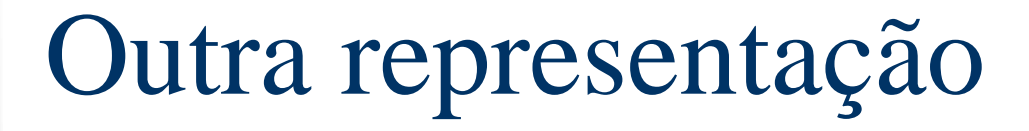

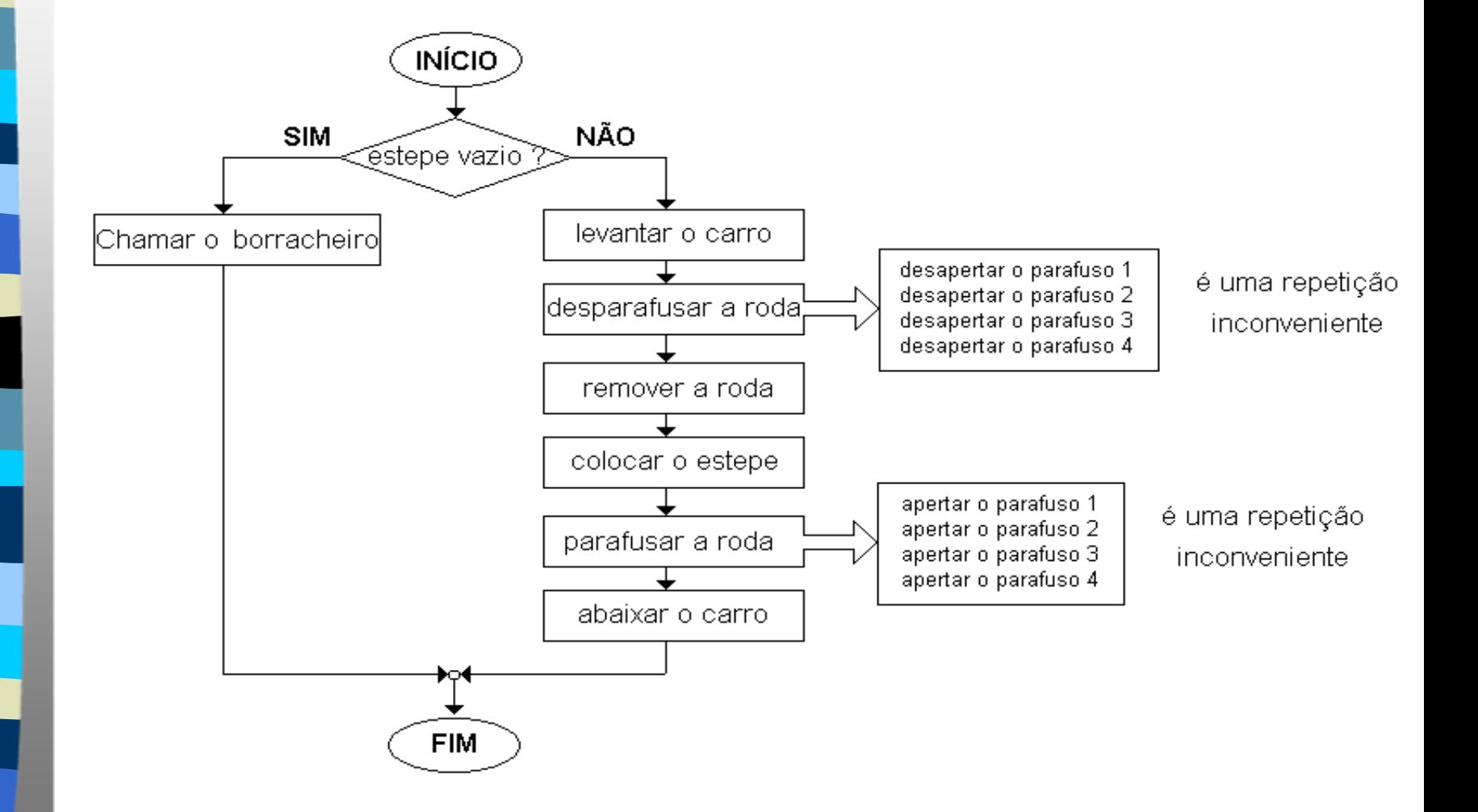

#### Elementos Básicos de um Algoritmo

- **Um algoritmos deve expressar os principais** elementos de um programa
- **Os principais elementos são** 
	- Dados (constantes e variáveis)
	- Tipo de dados
	- Operadores
	- Comandos
	- Funções
	- Comentários

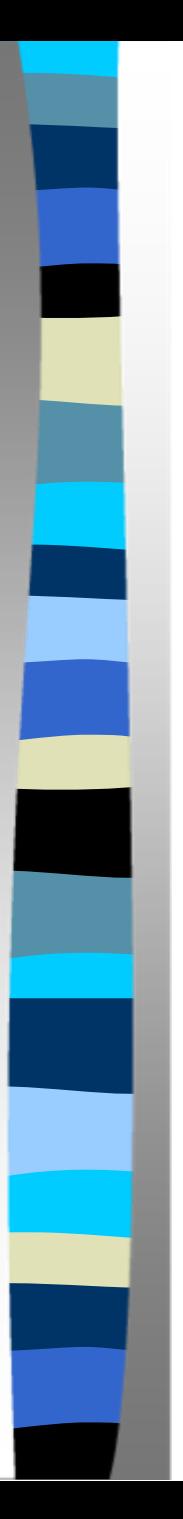

#### Algoritmo

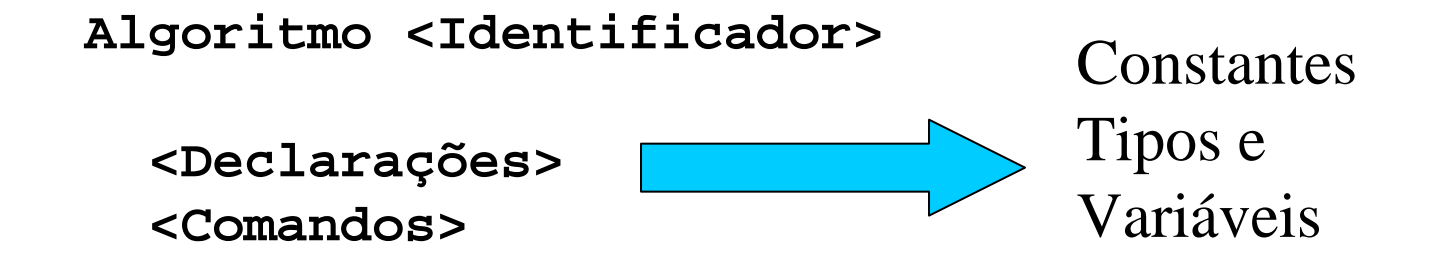

**fim**

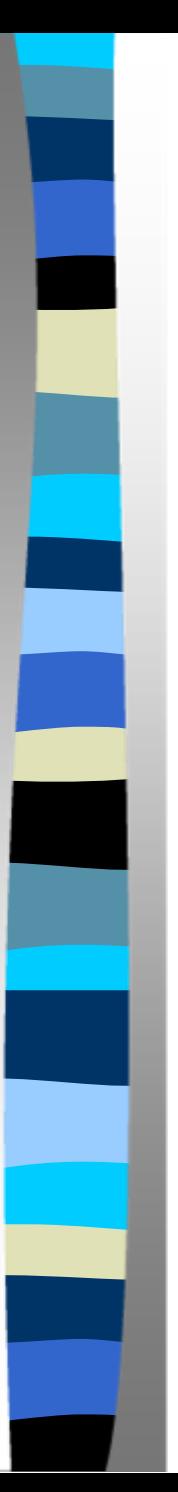

#### Constantes Literais

- **Uma constante é um dado que aparece** literalmente em um algoritmo
- Números, valores lógicos, letras, palavras e frases podem ser expressos como constantes em um algoritmo
- **Exemplos:** 
	- $-6,45$
	- 'h'
	- 21
	- 'segunda-feira'

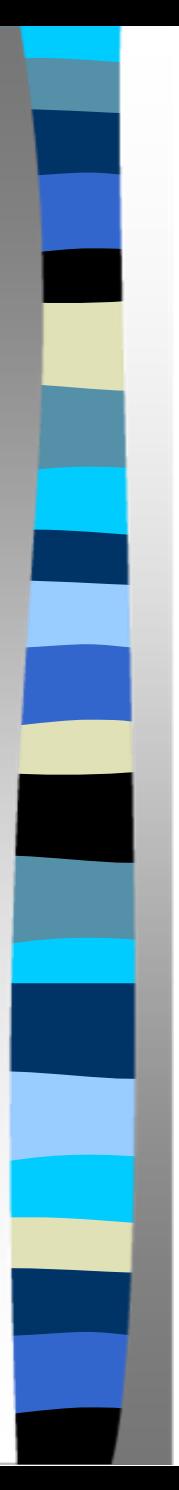

#### Identificadores

- **Natios elementos de um algoritmo podem ser** identificados através de um nome. Este nome é chamado de identificador.
- Em pseudo-código um identificador é uma única palavra com qualquer número de letras, letras acentuadas, dígitos e símbolos que não sejam operadores.

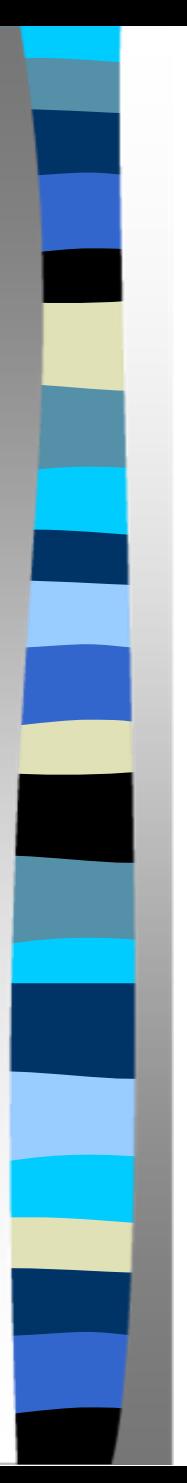

#### Identificadores

#### Exemplos:

- Nome, idade1, preço, preço\_de\_fábrica, kW
- **Operadores têm sentido por si mesmo, por** isso não devem ser usados;
- Não há diferenciação entre minúsculas e maiúsculas:
	- Nome, NOME, nome

## Dados e Tipos de Dados

- **Um dado é uma informação que um** algoritmo recebe ou manipula
- **Exemplos de dados são nomes, datas,** valores (preços, notas, etc.) e condições (verdadeiro e falso)

## Dados e Tipos de Dados

■ Todo dado é de um certo tipo que define sua natureza (p. ex., um nome é diferente de um valor), identificando seu uso, e define as operações que podem ser realizadas com o dado

**Por exemplo, podemos somar dois valores** numéricos, mas não podemos somar um número e uma frase

## Dados e Tipos de Dados

- Os tipos de dados mais básicos em algoritmos são o caracter, o numérico, o lógico e a enumeração.
- **Tipos de dados básicos podem ser** estruturados em tipos mais complexos;
	- Por exemplo, palavras e frases são construídas a partir de caracteres.

#### Tipos de Dados: Numérico

- Inteiro: representa um número inteiro. Por exemplo -1, 0, 1, e 26 são dados inteiros
- Dados deste tipo podem ser usados para idade em anos, número de filhos etc.

#### Tipos de Dados: Numérico

- Ponto flutuante: também chamado real, representa um número real. Por exemplo 1,2; 0,0; 26,4 e -2,49 são dados reais
- Dados deste tipo podem ser usados para saldo bancário, altura, peso, temperatura, etc

## Tipos de Dados: Numérico

 No projeto de um algoritmo devemos utilizar o tipo numérico mais adequado, ou seja, não devemos usar um número real quando um número inteiro resolve o problema

#### Tipos de Dados: Caracter

- **Dados que representam valores** alfanuméricos unitários são do tipo caracter
	- Por exemplo, 'A', 'a', '\*'

■ Caracteres podem ser usados para a codificação de algum item, como sexo ('m', 'f'), estado civil ('s','c','d','v') etc

## Tipos de Dados: Caracter

- **Nalores alfanuméricos incluem letras,** algarismos e símbolos
- **Por exemplo, '1' é um caracter se** consideramos apenas o símbolo '1' e não o valor 1

# Tipos de Dados: Lógico

- **Dados lógicos podem assumir apenas** dois valores: verdadeiro ou falso.
- São usados para expressar uma condição:
	- o fato de que 4 > 5 é falso ou
	- se o cheque número 00425 já foi compensado ou não

## Tipos de Dados: Enumeração

- Um dado que pode assumir um valor dentre os valores de um conjunto é uma enumeração ou tipo enumerado
- **Por exemplo, um dado que pode** assumir qualquer valor dentro do conjunto de frutas
	- {banana, maça, pêra, uva, jaca}

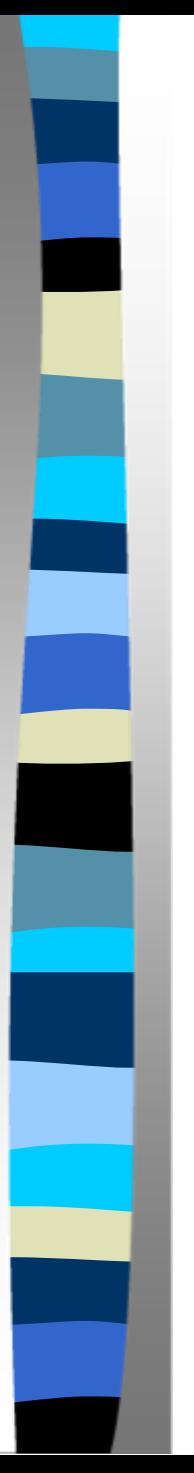

#### Variáveis

Salário

**Uma variável é um elemento de** algoritmos que tem a função de associar um nome a uma porção da memória onde um dado pode ser armazenadoMemória

1234,56

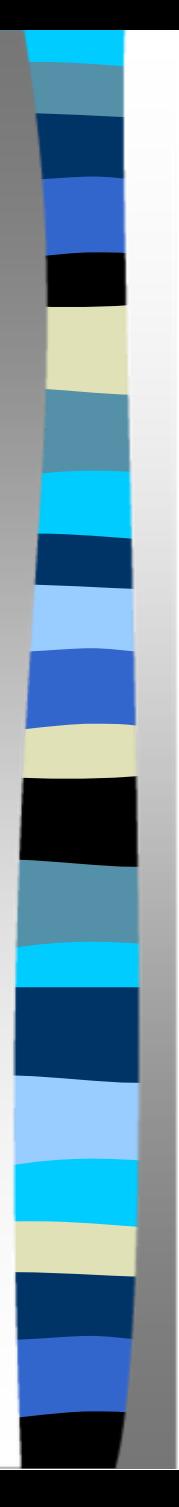

#### Variáveis

- A variável possui, além do nome, um tipo, responsável por definir como o dado vai ser armazenado e recuperado da memória.
- Em pseudo-código as variáveis são declaradas na seção de declarações, antes da seção de comandos, na cláusula variável

variável salário: real

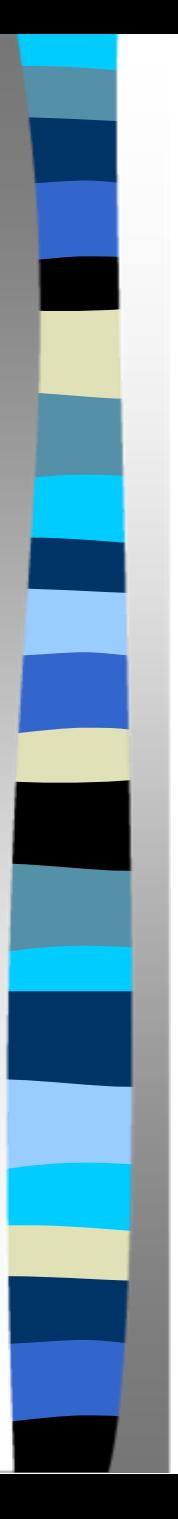

# Atribuição

■ Pode-se atribuir uma dado a uma variável pelo operador '←'

- **Exemplos:** 
	- idade  $\leftarrow$  51
	- málido ← FALSO
	- sexo  $\leftarrow$  'f'
	- idade\_mínima <sup>←</sup> idade

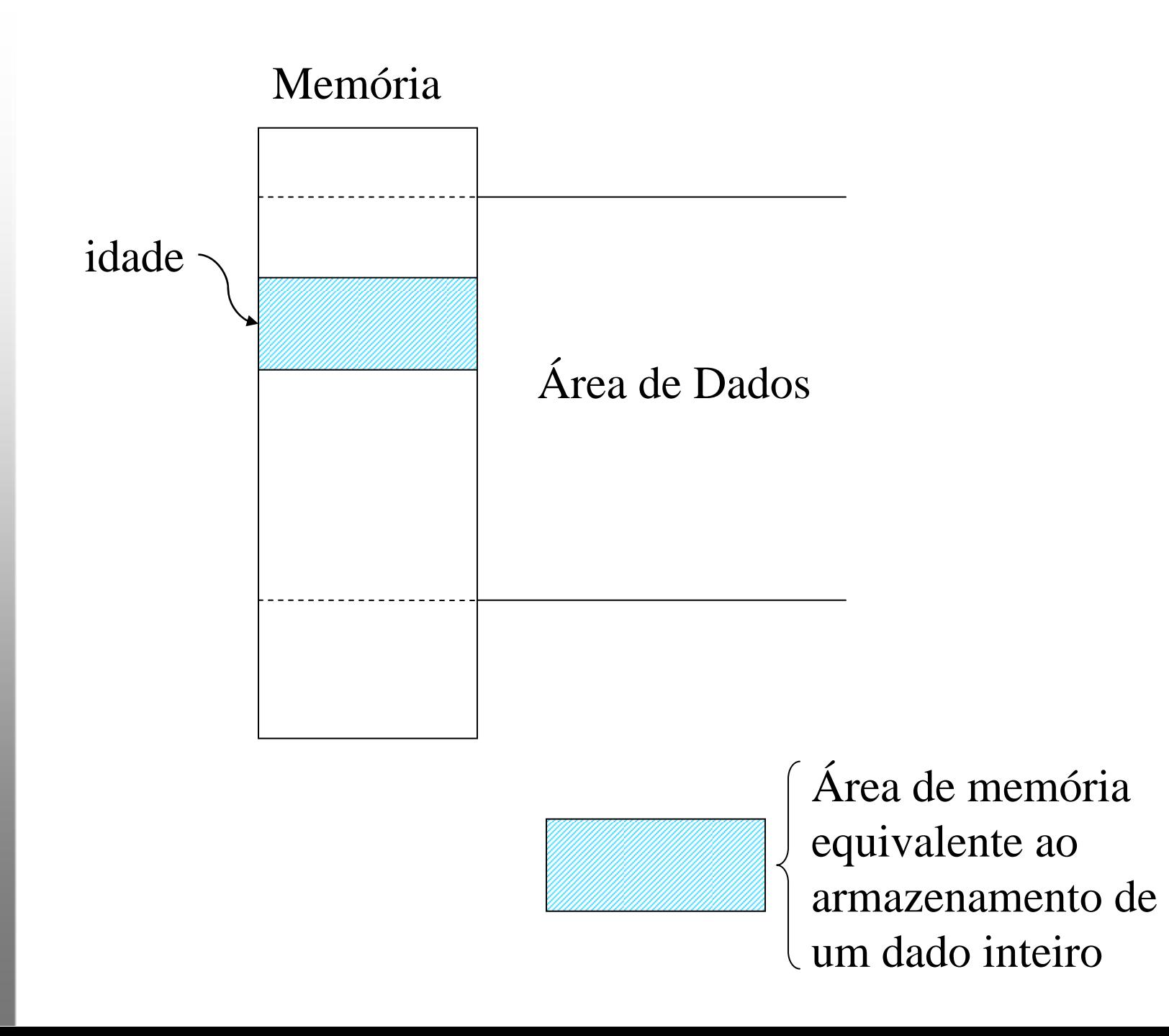

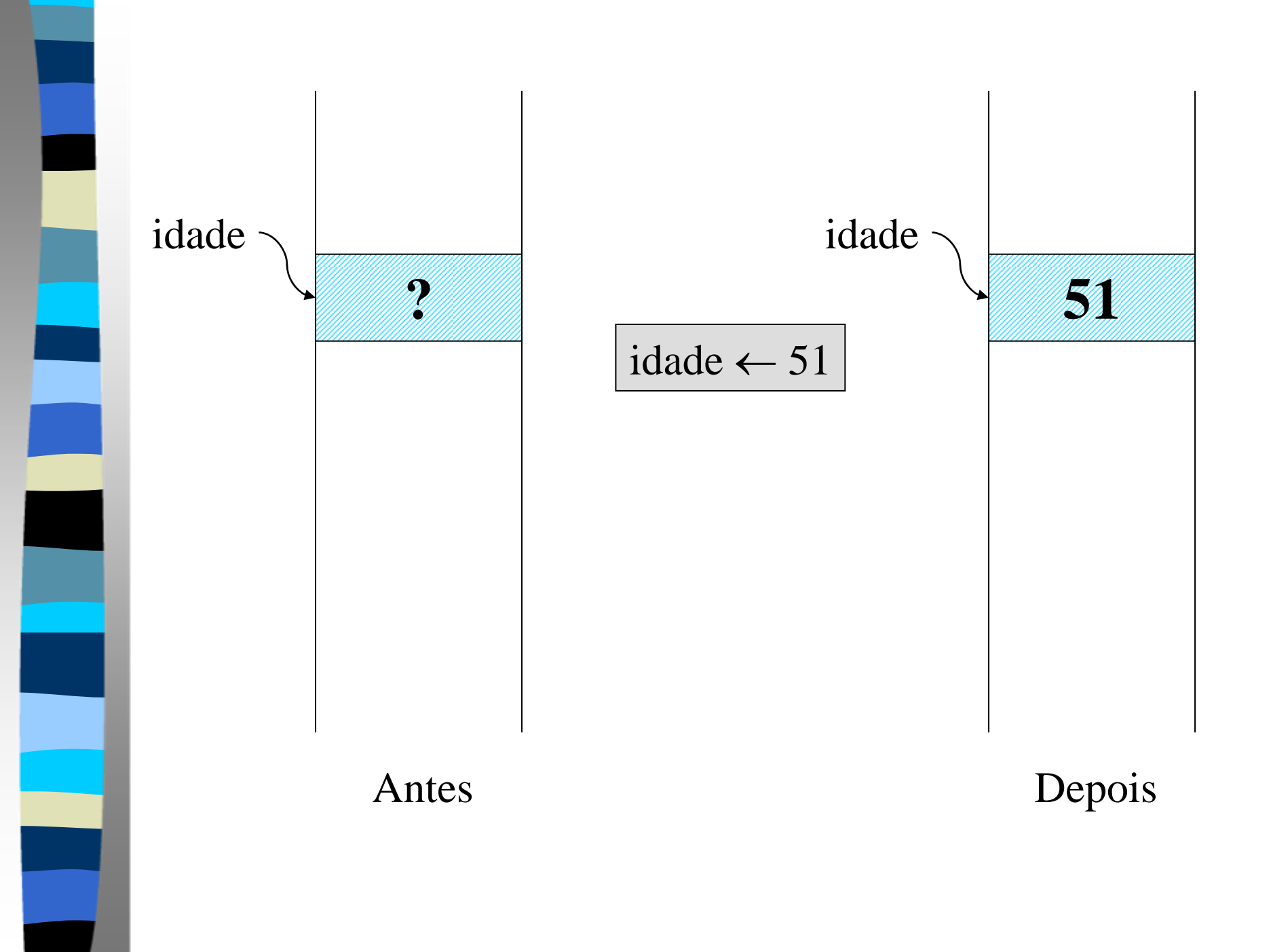

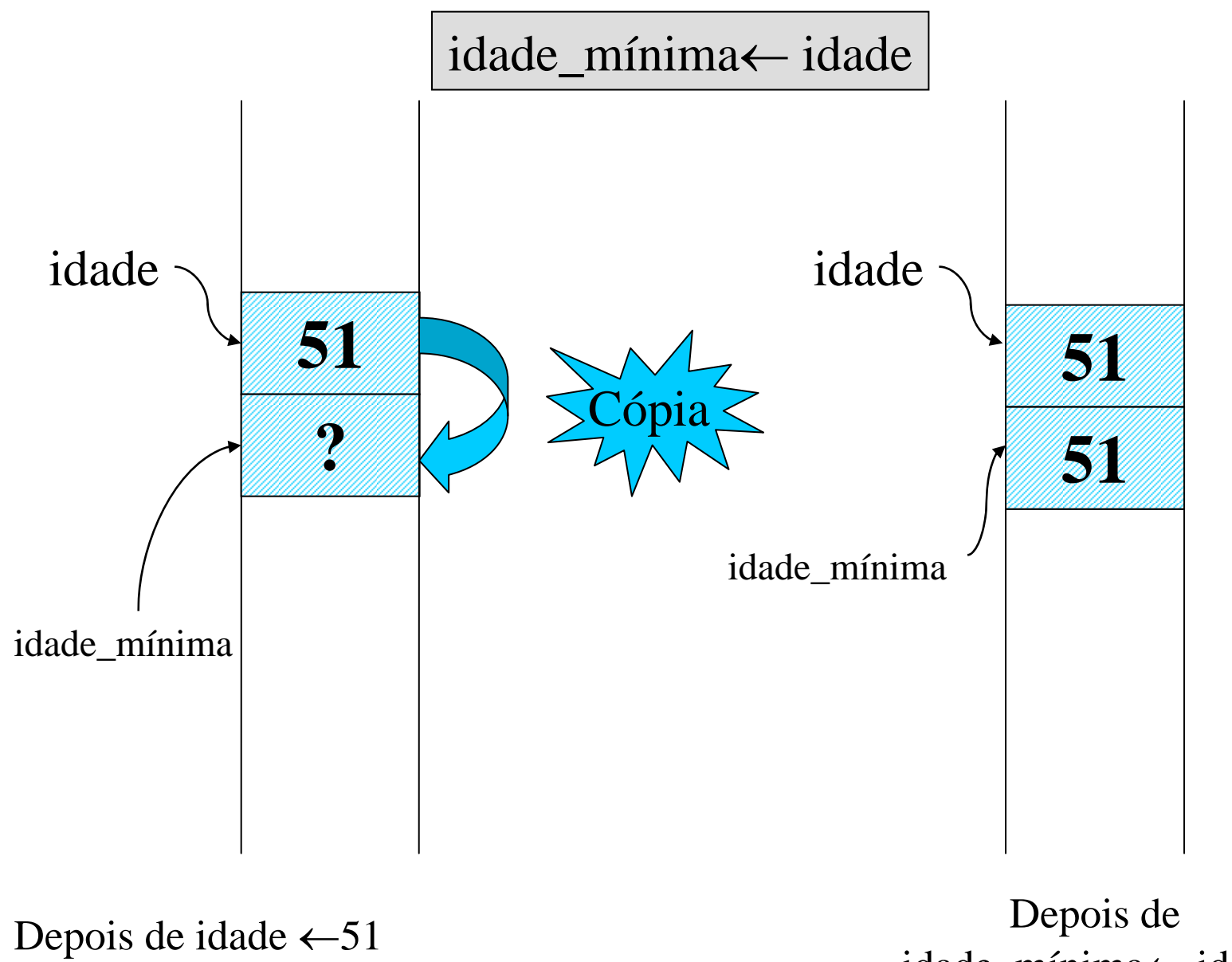

idade\_mínima<sup>←</sup> idade

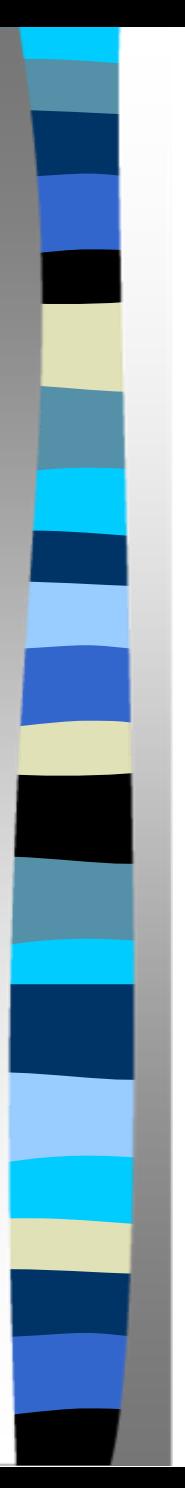

#### Variáveis

- O tipo de uma variável não muda durante todo o algoritmo que a utiliza
- **As atribuições entre variáveis podem ser** feitas apenas com variáveis de mesmo tipo ou de tipo que seja compatível
- **Dentre os tipos definidos até o momento só** existe compatibilidade entre inteiro e real

## Constantes Identificadas

**E** possível dar nome às constantes utilizadas nos algoritmos

constante

 $pi = 3,1415926$ 

salário\_mínimo = 240,00

- As constantes identificadas, assim como as constantes literais, podem ser atribuídas a variáveis
- O Valor de uma constante não se altera após a sua definição

## Definição de Tipos de Dados

**E** possível definir tipos de dados a partir dos tipos já existentes e dar nome a eles

**Exemplos:** 

tipo

Booleano = lógico  $e$ ixo = 'x' até 'z'  $dezena = 1$  até 12

#### Expressões: Aritméticas e Lógicas

- **Podemos combinar valores pela aplicação** de operadores
- $-3 + 7 * 2 15$
- Verdadeiro E Falso ou Verdadeiro
- $-3 + 2 < 5$

**Pode-se armazenar o resultado de uma** expressão em uma variável:

imposto ← valor \* 0,18

#### Operadores Aritméticos

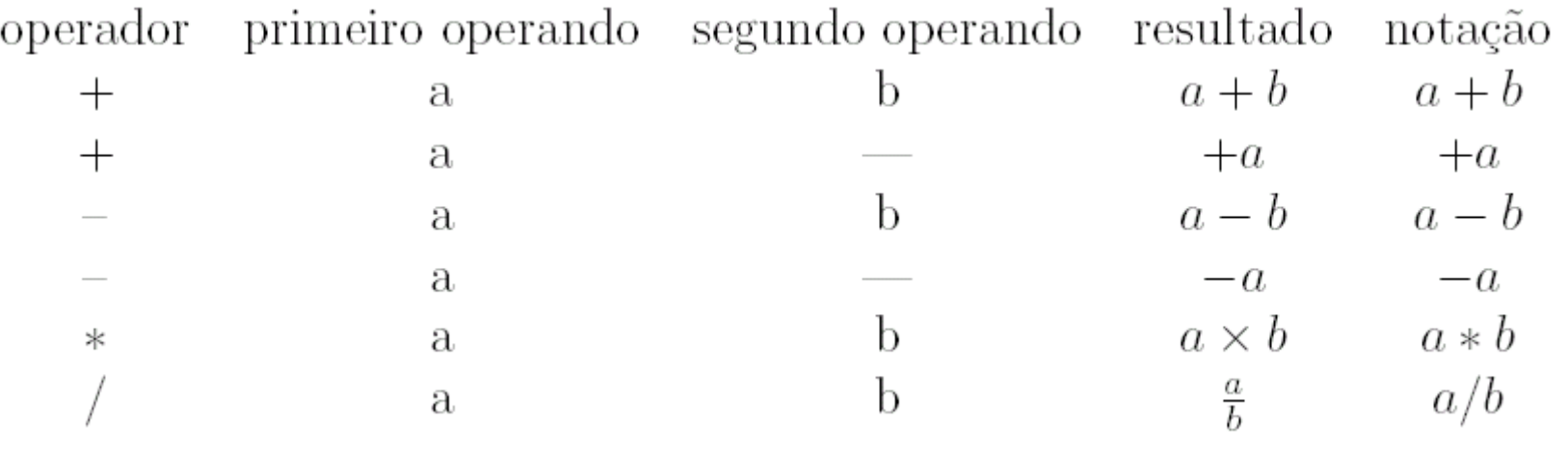

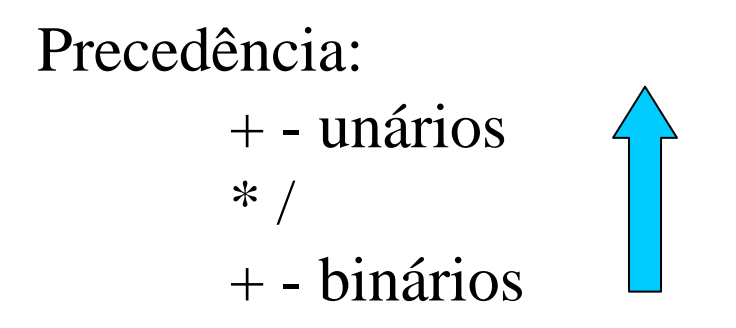

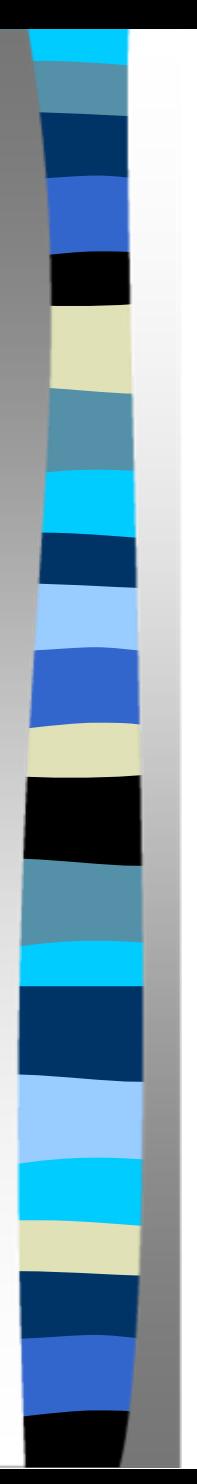

#### Exemplos

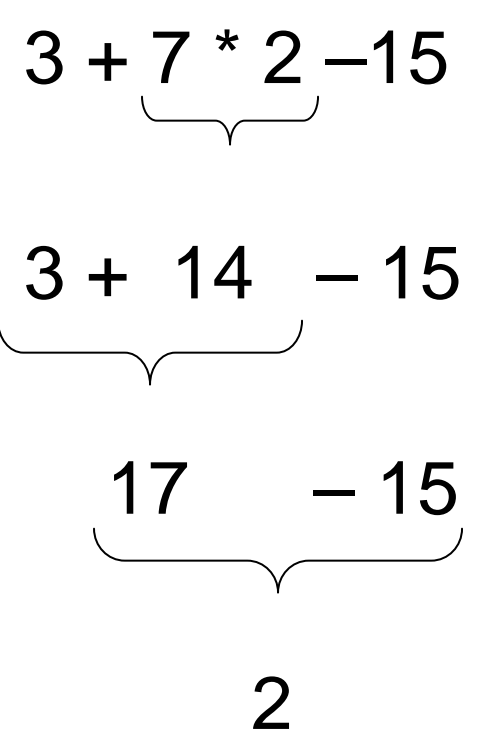

 $(3 + 7) * (2 - 15)$ 

 $10 * (2 - 15)$ 

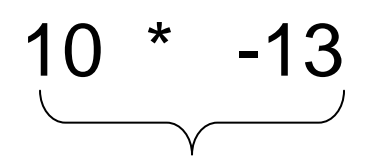

-130

## Operadores Lógicos

verdadeiro OU verdadeiro = verdadeiroverdadeiro OU falso = verdadeirofalso OU verdadeiro = verdadeirofalso  $\text{OU}$  falso = falso

verdadeiro E verdadeiro = verdadeiroverdadeiro E falso  $=$  falso falso E verdadeiro  $=$  falso falso  $E$  falso  $=$  falso

> NÃO verdadeiro = falso NÃO falso = verdadeiro

> > Precedência: NÃO, E, OU

#### Operadores Relacionais

$$
=,>,<,\geq,\leq e\neq
$$

idade  $\leftarrow$  28 valor ← 1000,00 fator  $\leftarrow$  0,05

segurado ← idade < 30 e valor\*fator ≤ 500,00

segurado ← idade < 30 e valor\*fator ≤ 500,00

segurado ← idade < 30 e 50 ≤ 500,00

segurado ← verdadeiro e 50 ≤ 500,00 segurado ← verdadeiro e verdadeiro segurado ← verdadeiro

#### Precedência entre os Operadores

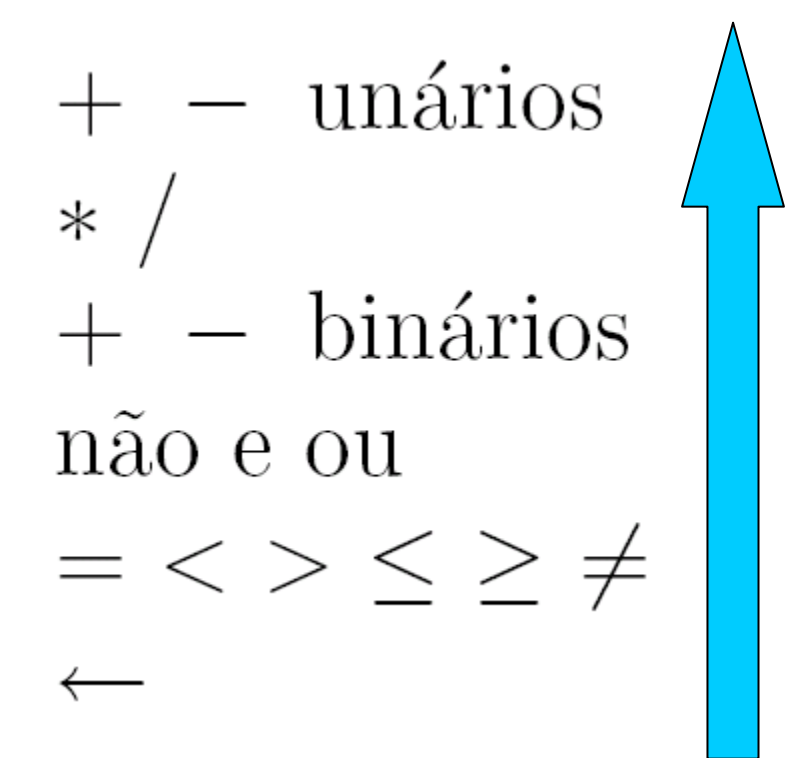

## Funções Pré-definidas

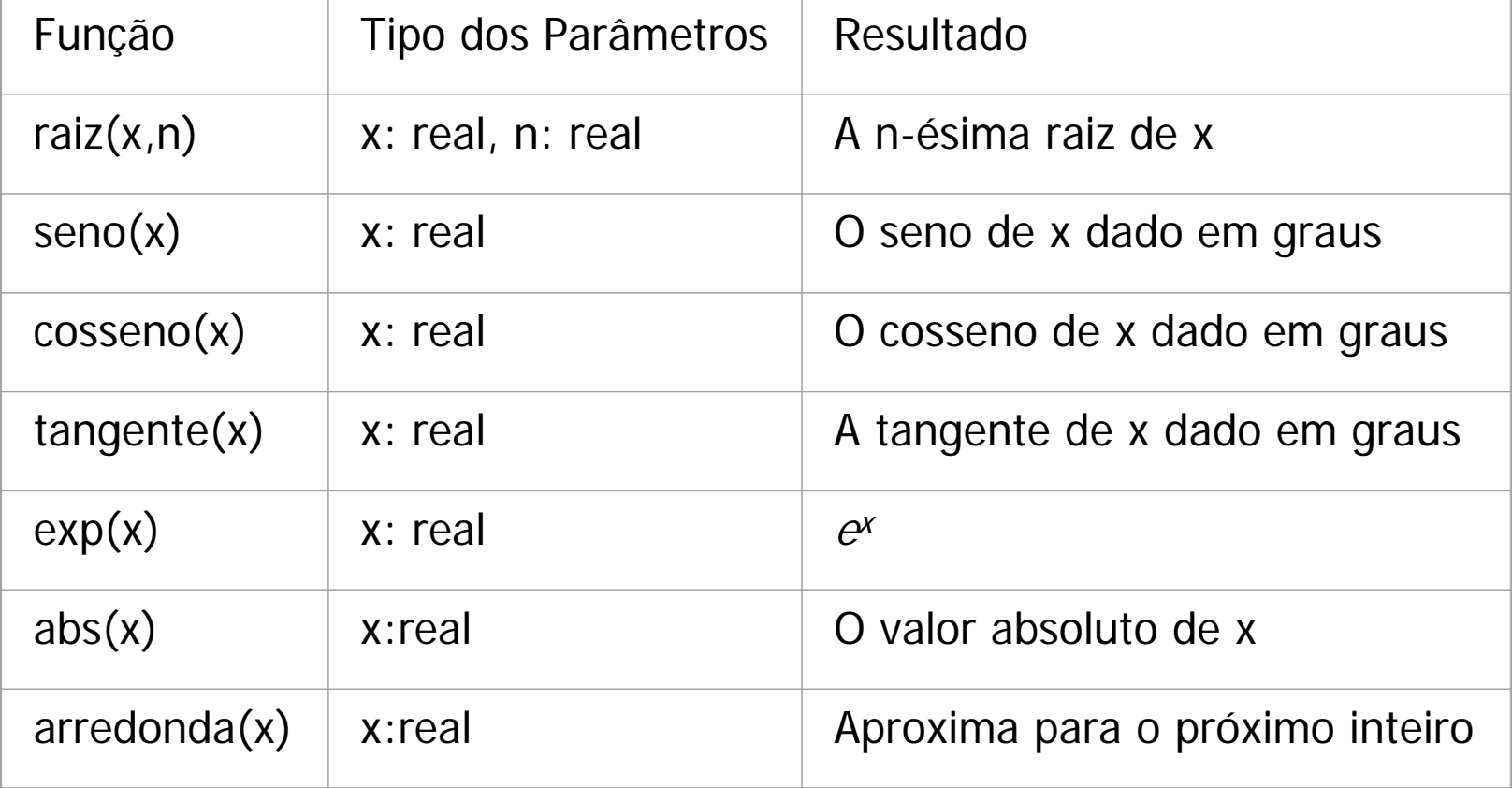

#### Entrada e Saída

- **Um algoritmo pode receber dados através de** dispositivos como teclado, mouse, discos e placas de rede, e pode enviar dados para o monitor de vídeo, discos e outros.
- **Este tipo de operações em que dados são** recebidos por um algoritmo ou são enviados por um algoritmo para um dispositivo são chamados de **operações de entrada e saída**

#### Entrada e Saída

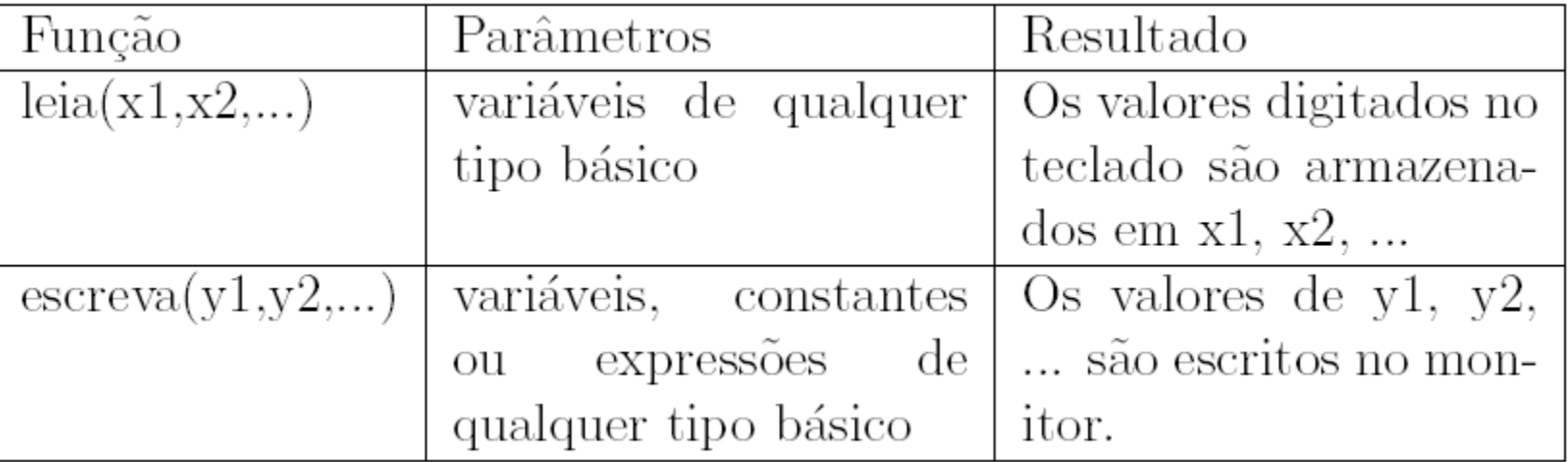

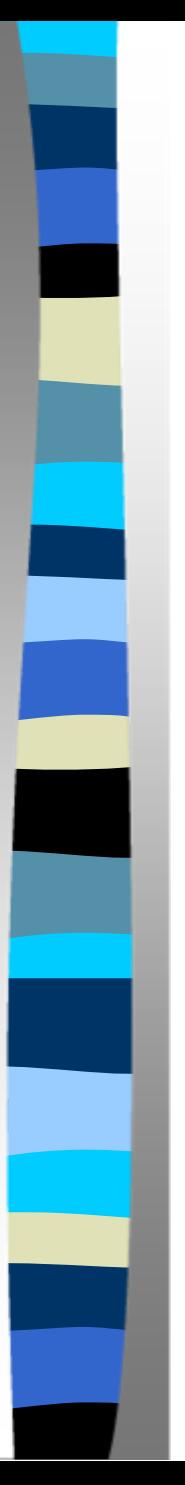

#### Comentários

■ São usados para descrever o algoritmo **Indicar o significado de variáveis e** constantes e esclarecer trechos de código

#### Linhas em Branco e Identação

- Melhoram a legibilidade do programa ■ Delimitam blocos de comandos do
	- algoritmo, deixando claro quais comandos serão selecionados por uma alternativa

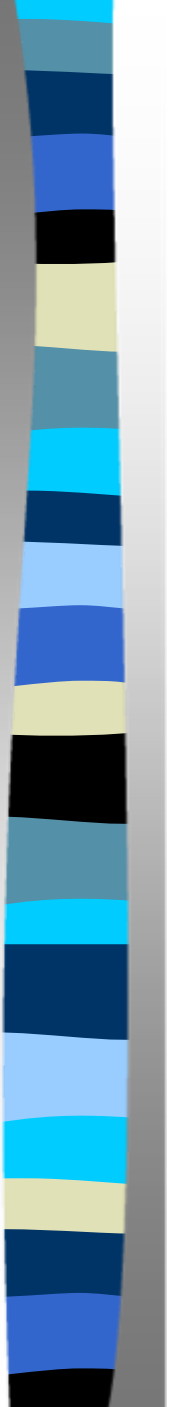

#### Resumindo

Um algoritmo é uma fora de organizar as idéias com o objetivo de construir um programa

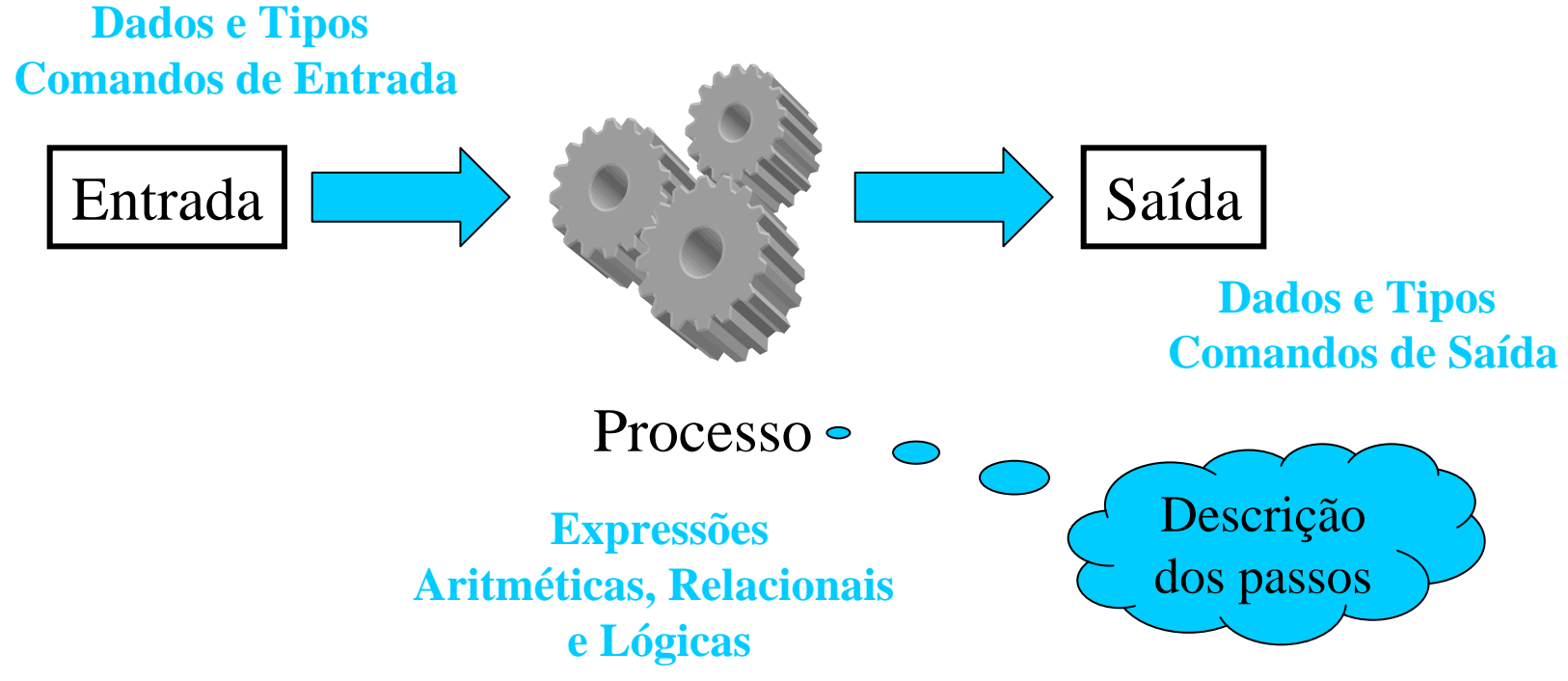

# Sugestões

- Desenvolva o algoritmo em etapas
- Procure usar nomes de variáveis significativos, mesmo que eles fiquem longos
- n. Identifique se os passos individuais são suficientes independentes um dos outros
- **Revise seu algoritmo em busca de possíveis** erros e exceções que possam ser tratados

Calcular dois lados de um triângulo retângulo, dados um ângulo e a hipotenusa

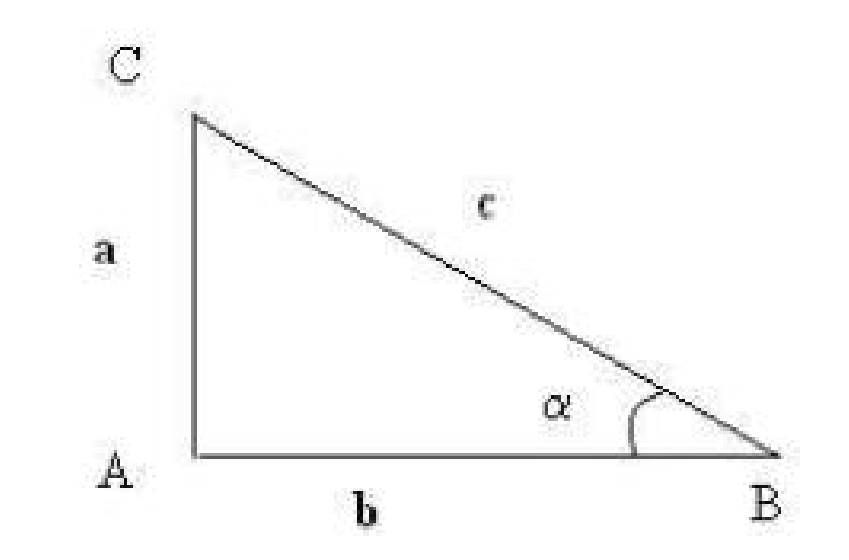

 $a = \text{sen}(\alpha) \times c$   $b = \text{cos}(\alpha) \times c$ 

**Algoritmo lados\_triângulo {Este algoritmo calcula o valor dos lados de um triângulo retângulo, dados um de seus ângulos menores e a hipotenusa}** 

**variável** 

**lado\_oposto, lado\_adjacente: real** 

**hipotenusa, alfa: real** 

**Inicio**

```
leia(alfa)
```
**leia(hipotenusa)** 

**lado\_oposto**  ← **seno(alfa)\*hipotenusa**

**lado\_adjacente**  ← **cosseno(alfa)\*hipotenusa escreva(lado\_oposto)** 

```
escreva(lado_adjacente)
```
**Fim**

Suponha agora que o usuário digite um número negativo. Embora isso não fosse natural de acontecer, seria razoável que o algoritmo fosse capaz de tratar o problema. Nesse caso, o comprimento do lado oposto ficaria negativo,

o que é errado, uma vez que o seno de um ângulo negativo é negativo.

Assim a solução seria fornecer, como resultado, o valor absoluto do cálculo do comprimento do lado oposto. A versão a seguir prevê esse caso, através do comando:

**lado\_oposto**  ← **abs(seno(alfa)\*hipotenusa)** 

Esse comando também ilustra a chamada de uma função passando como parâmetro uma expressão.

**Algoritmo lados\_triângulo {Este algoritmo calcula o valor dos lados de um triângulo retângulo, dados um de seus ângulos menores e a hipotenusa}** 

```
variável
```
**lado\_oposto, lado\_adjacente: real hipotenusa, alfa: real** 

```
leia(alfa) 
  leia(hipotenusa) 
  lado_oposto 
←
abs(seno(alfa)*hipotenusa) 
  lado_adjacente 
←
cosseno(alfa)*hipotenusa 
  escreva(lado_oposto) 
  escreva(lado_adjacente)
fim
```
#### Exemplo: Salário

**Algoritmo salário** 

**{Este algoritmo calcula o valor do salário de um funcionário dados o valor total de suas vendas esua porcentagem de comissão}** 

**constantesalário\_base = 240,00**

```
variável salário: realcomissão: realvalor_vendido: real
```
**leia(comissão, valor\_vendido) salário**  ← **salário\_base + comissão/100\*valor\_vendido escreva(salário) fim**